## **Palinsesto eventi formativi in Toscana**

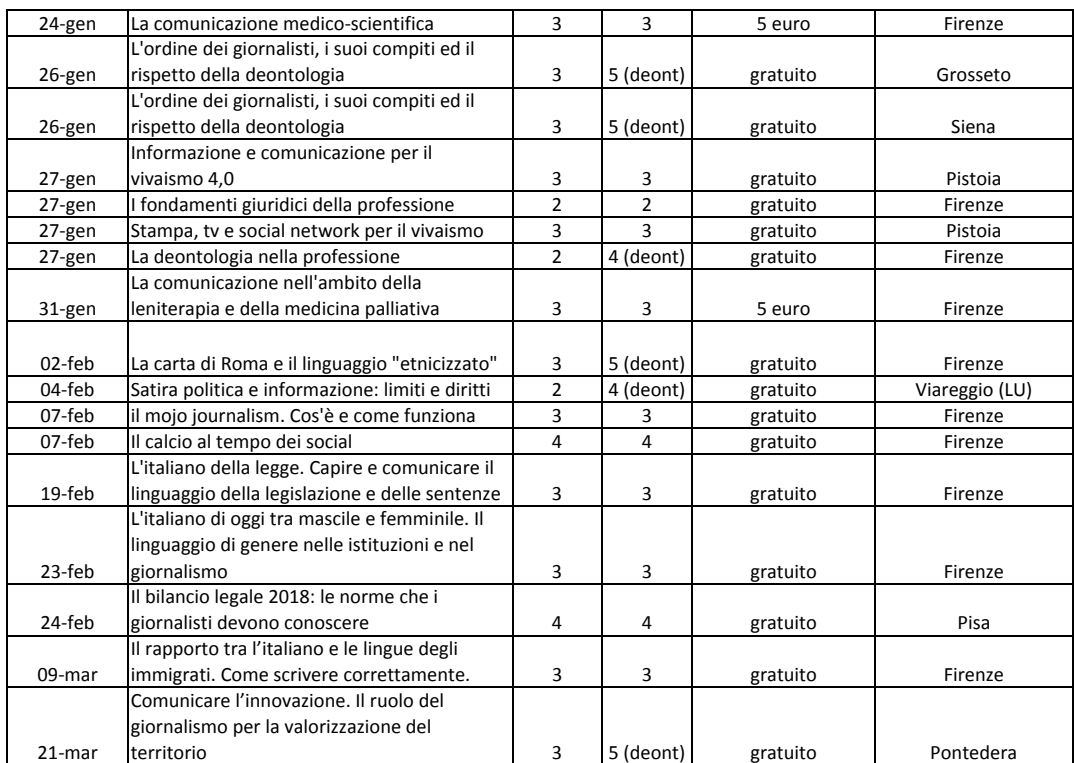

**iscrizioni esclusivamente tramite piattaforma sigef: https://sigef-odg.lansystems.it/sigef/**

## **legenda**

eventi ente formativo Arezzo Sviluppo eventi ente formativo Greenaccord eventi ente formativo Associazione Stampa Toscana

eventi ente formativo COSPE Onlus

Centro di documentazione giornalistica

**E' possibile scaricare le slides messe a disposizione dei docenti a questo link:**